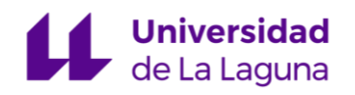

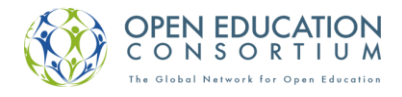

# Fundamentos matemáticos para la Ingeniería

# Grado en Arquitectura Técnica

# Tema 1 Números reales. Polinomios

**José Barrios García**

**[Departamento de Análisis Matemático](http://www.ull.es/view/institucional/ull/Analisis_Matematico_1)**

**[Universidad de La Laguna](http://www.ull.es/)**

**[jbarrios@ull.es](mailto:jbarrios@ull.es)**

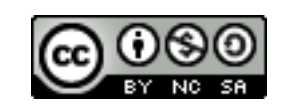

[Licencia Creative Commons 4.0 Internacional](http://creativecommons.org/licenses/by-nc-sa/4.0/)

# Índice

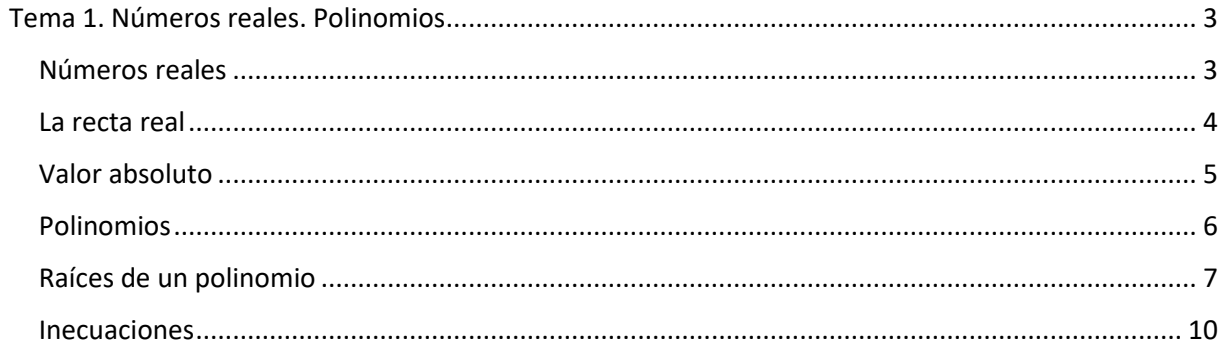

# Tema 1. Números reales. Polinomios

# <span id="page-2-1"></span><span id="page-2-0"></span>Números reales

En matemáticas se manejan diversos conjuntos de números, entre ellos se encuentran los

- Números naturales  $N = \{1, 2, 3, 4, 5, ...\}$
- Números enteros  $\mathbb{Z} = \{..., -3, -2, -1, 0, 1, 2, 3, ...\}$
- Números racionales  $\mathbb{Q} = \{p/q \text{ tales que } p, q \in \mathbb{Z}, q \neq 0\}$

Cada uno de estos conjuntos está contenido de forma natural en el siguiente, de forma que

 $\mathbb{N} \subset \mathbb{Z} \subset \mathbb{Q}$ 

Los números enteros se representan sobre la recta marcando el punto 0 y el punto 1. La distancia entre 0 y 1 se toma como unidad de medida y sirve para representar el resto de los números enteros.

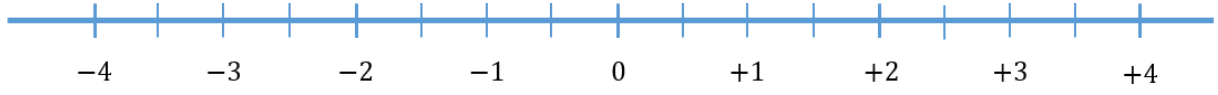

Los números racionales se representan sobre la recta añadiendo a los números enteros los puntos que resultan al dividir en n partes iguales la distancia entre dos enteros consecutivos ( $n \in \mathbb{N}$ ).

Sin embargo, hay puntos de la recta cuya distancia al origen no puede expresarse mediante una fracción. Por ejemplo, el punto que resulta al llevar sobre la recta la diagonal del cuadrado unidad.

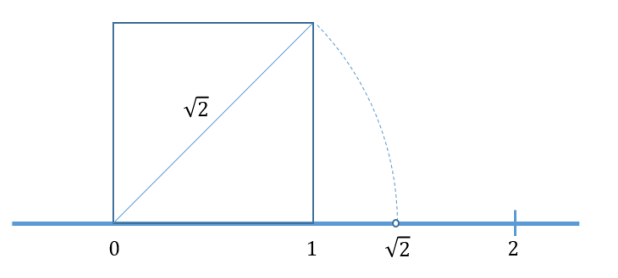

Para definir la distancia de estos puntos al origen es necesario introducir un nuevo tipo de números, llamados *números irracionales*. El conjunto de los números irracionales se representa por la letra .

La diferencia entre los números racionales y los números irracionales puede verse mejor desde el punto de vista de los números decimales. Los númerosracionales coinciden con los números decimales exactos o periódicos.

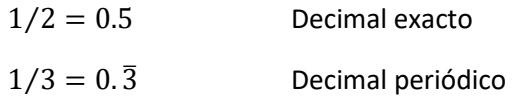

Los números irracionales coinciden con los números decimales (infinitos) no periódicos.

 $\sqrt{2}$  = 1.41421356 ... Decimal no periódico  $\pi = 3.14159265$  ... Decimal no periódico Tomados en conjunto, los números racionales (decimales exactos o periódicos) y los números irracionales (decimales no periódicos) forman el conjunto ℝ de los números reales o números decimales. De modo que

 $\mathbb{Q} \cup \mathbb{I} = \mathbb{R}$   $\mathbb{Q} \cap \mathbb{I} = \emptyset$ 

### Densidad de los números racionales

Los números racionales son *densos* en ℝ. Es decir, entre dos números reales cualesquiera existe siempre un número racional. De la misma manera, entre dos números reales cualesquiera existe siempre un número irracional.

### Operaciones y orden

Los números reales se pueden sumar, restar, multiplicar y dividir (salvo dividir por cero), y el resultado es un número real. Técnicamente, se dice que en ℝ están definidas dos operaciones, llamadas *suma* y *producto*, tales que ℝ con estas dos operaciones forma un *cuerpo conmutativo*.

Los números reales se ordenan completamente mediante la relación

 $a \leq b \Leftrightarrow (b - a)$  es un número positivo o igual a cero

Entre las propiedades del orden que usaremos más adelante, destacaremos

- $a < b \vee b < c \Rightarrow a < c$ .
- $a \leq b \Rightarrow a + c \leq b + c$ .
- $a \leq b \Rightarrow -a \geq -b$ .

# <span id="page-3-0"></span>La recta real

Los números decimales se representan sobre la recta marcando el punto 0 y el punto 1. Esta unidad de medida sirve para marcar los números enteros. La distancia entre dos números enteros consecutivos se divide en 10 partes iguales o décimas, cada décima en 10 partes iguales o centésimas, y así sucesivamente. Procediendo de esta forma, podemos hacerle corresponder a cada número decimal un punto de la recta, y a cada punto de la recta, un número decimal.

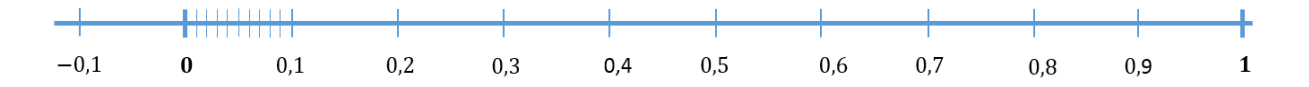

Este procedimiento establece una correspondencia uno a uno entre los puntos de la recta y el conjunto de los números reales, que mantiene el orden definido anteriormente.

Por este motivo, los números reales proporcionan el modelo matemático de la recta y, por extensión, el modelo matemático de las magnitudes continuas de la física: espacio, tiempo, velocidad…

En lo que sigue, entenderemos siempre por recta, la recta real, y hablaremos indistintamente de números reales o puntos en la recta.

### Intervalos

Entre los subconjuntos importantes de la recta se encuentran los intervalos. Los intervalos pueden ser acotados o no acotados.

#### Intervalos acotados

- 1.  $[a, b] = \{x \in \mathbb{R} : a \le x \le b\}$  Intervalo cerrado.
- 2.  $(a, b) = \{x \in \mathbb{R} : a < x < b\}$  Intervalo abierto.
- 3.  $[a, b) = \{x \in \mathbb{R} : a \le x < b\}$  Intervalo semiabierto por la derecha.
- 4.  $(a, b) = \{x \in \mathbb{R} : a < x \leq b\}$  Intervalo semiabierto por la izquierda.

#### Intervalos no acotados

- 5.  $(-\infty, a] = \{x \in \mathbb{R} : x \leq a\}.$
- 6.  $(-\infty, a) = \{x \in \mathbb{R} : x < a\}.$
- 7.  $[a, \infty) = \{x \in \mathbb{R} : a \leq x\}.$
- 8.  $(a, \infty) = \{x \in \mathbb{R} : a < x\}.$
- 9.  $(-\infty, \infty) = \mathbb{R}$ .

Los siguientes intervalos reciben una notación especial:  $\mathbb{R}^+ = (0, +\infty)$ ,  $\mathbb{R}^- = (-\infty, 0)$ 

**Ejercicio**. Dados los intervalos  $A = [-3, 3]$ ,  $B = (-1, 4]$  y  $C = [-4, 2)$ , representarlos gráficamente y calcular el resultado de las siguientes operaciones

- $\bullet$   $A \cup B, A \cap B.$
- $\bullet$   $A \cup (B \cap C)$ .
- $A \cap (B \cup C)$ .

# <span id="page-4-0"></span>Valor absoluto

El *valor absoluto* de un número real es el valor del número considerado positivo.

$$
|a| = \begin{cases} a & \text{si } a \ge 0 \\ -a & \text{si } a < 0 \end{cases}
$$

#### **Ejemplos**

- $|+5| = 5.$
- $|-5| = -(-5) = 5.$

#### Propiedades

- 1.  $|a| \ge 0$ .
- 2.  $|a| = 0 \Leftrightarrow a = 0$ .
- 3.  $|a + b| \le |a| + |b|$  (Desigualdad triangular).
- 4.  $|ab| = |a||b|$ .
- 5.  $\left| \frac{a}{b} \right|$  $\left| \frac{a}{b} \right| = \frac{|a|}{|b|}$  $|b|$  $(b \neq 0)$
- 6.  $|a| \le b \Leftrightarrow -b \le a \le b$  ( $b \ge 0$ ). El caso  $b < 0$  no tiene sentido.
- 7.  $|a| \ge b \Leftrightarrow a \ge b$  o  $a \le -b$   $(b \ge 0)$ . El caso  $b < 0$  es trivial.

#### **Ejemplos**

 $|x|$  < 3  $\Leftrightarrow$  -3 < x < 3.  $|x| > 5 \Leftrightarrow x < -5$  o  $x > 5$ .  $|x-1| = 0 \Leftrightarrow x-1 = 0 \Leftrightarrow x = 1.$ 

### Distancia entre números reales

El concepto de valor absoluto nos permite definir la *distancia* entre dos números reales como el valor absoluto de su diferencia.

$$
d(a,b) = |a-b| = d(b,a)
$$

#### **Ejemplos**

- $d(-3, +5) = |-3 (+5)| = |-8| = 8.$
- $\bullet$   $d(+5, -3) = |+5 (-3)| = |+8| = 8.$

# <span id="page-5-0"></span>Polinomios

Un *polinomio* es una expresión de la forma

$$
P(x) = a_n x^n + a_{n-1} x^{n-1} + \dots + a_1 x + a_0
$$
, con  $a_n \neq 0$ 

Donde

- $a_0, a_1, ..., a_n$  son los *coeficientes* (números reales fijos).
- es el *grado* del polinomio (número entero no negativo).
- es una *variable* que puede tomar cualquier valor real.
- El polinomio toma valores en función de los valores que tome la variable  $x$ .

#### **Ejemplos**

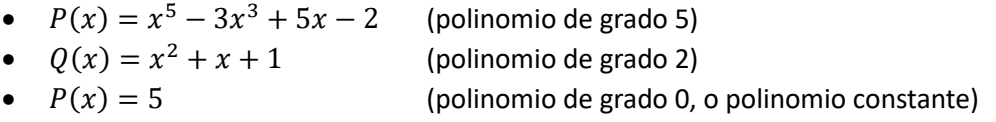

El polinomio  $P(x) = x^2 + x + 1$  toma los valores  $P(0) = 1, P(1) = 3, P(-1) = 1$ .

Nota: En matemáticas se suele utilizar la letra x para representar la variable de un polinomio, pero puede utilizarse cualquier otra letra. Por ejemplo, en Física, el polinomio  $e(t) = 2t^2 - 3t + 1$  puede indicar el espacio recorrido por un móvil en un tiempo  $t$ .

# **Operaciones**

Los polinomios pueden sumarse, restarse multiplicarse y dividirse de forma análoga a como se opera con los números reales. La suma, resta y multiplicación de polinomios es otro polinomio, pero el cociente de dos polinomios no es un polinomio, salvo que la división sea exacta.

En general, al dividir dos polinomios  $\frac{P(x)}{Q(x)}$ se obtiene un polinomio cociente  $C(x)$  y un polinomio resto  $R(x)$ , que verifican

$$
P(x) = Q(x) \cdot C(x) + R(x)
$$

Siendo el grado del polinomio  $R(x)$  estrictamente menor que el grado del polinomio  $Q(x)$ .

### División de un polinomio por  $(x - a)$

Cuando dividimos un polinomio por un binomio de la forma  $(x - a)$ , el polinomio resto es un polinomio constante. Llamando  $Q(x)$  al polinomio cociente y r al polinomio resto, el polinomio puede expresarse como

$$
P(x) = (x - a) \cdot Q(x) + r
$$

En el caso de que la división sea exacta, el polinomio puede escribirse como

$$
P(x) = (x - a) \cdot Q(x)
$$

Nótese que  $P(a) = r$ . Es decir, el valor del polinomio en el punto a es el resto que resulta al dividir el polinomio por  $(x - a)$ .

Este tipo de divisiones puede hacerse de la forma estándar, pero resulta más cómodo utilizar la división sintética o *método de Ruffini*.

**Ejemplo**. Dividir  $P(x) = 2x^4 - 3x^2 + x - 5$  entre  $(x + 1)$ .

$$
\begin{array}{c|cccc}\n2 & 0 & -3 & 1 & -5 \\
-2 & 2 & 1 & -2 \\
\hline\n2 & -2 & -1 & 2 & -7\n\end{array}
$$

La división no es exacta.  $P(x) = (x + 1)(2x^3 - 2x^2 - x + 2) - 7$ .

**Ejemplo**. Dividir  $P(x) = x^3 - 7x + 6$  entre  $(x + 3)$ .

$$
\begin{array}{c|cccc}\n & 1 & 0 & -7 & 6 \\
\hline\n-3 & -3 & 9 & -6 \\
\hline\n & 1 & -3 & 2 & 0\n\end{array}
$$

La división es exacta.  $P(x) = (x + 3) (x^2 - 3x + 2)$ .

# <span id="page-6-0"></span>Raíces de un polinomio

Los valores de que anulan un polinomio se denominan *raíces* o *ceros* del polinomio. Calcular las raíces de un polinomio equivale a resolver la ecuación

$$
a_n x^n + a_{n-1} x^{n-1} + \dots + a_1 x + a_0 = 0
$$

El siguiente teorema nos ayuda a determinar el número de raíces reales de un polinomio<sup>1</sup>.

**Teorema 1.** *Un polinomio de grado puede tener como máximo raíces reales. Si es impar, el polinomio tiene un número impar de raíces (al menos tiene una). Si es par, el polinomio tiene un número par de raíces (puede no tener ninguna).* 

#### **Ejemplos**

 $\overline{a}$ 

• El polinomio  $x^2 + 1$  no tiene raíces reales.

<sup>&</sup>lt;sup>1</sup> En el dominio de los números complejos, todo polinomio de grado  $n$  posee exactamente  $n$  raíces, reales o complejas. En lo que sigue, cuando hablemos de raíces de un polinomio nos estaremos refiriendo exclusivamente a las raíces reales del polinomio.

- El polinomio  $x^3 1$  solo tiene una raíz real  $x = 1$ .
- El polinomio  $x^2 4$  tiene dos raíces reales  $x = \pm 2$ .

# Cálculo de raíces

Calcular las raíces de un polinomio es un problema básico de las matemáticas. A veces se pueden calcular las raíces exactas, pero muy a menudo debemos conformarnos con soluciones aproximadas. En realidad, no existe ningún problema porque disponemos de métodos y programas informáticos para calcular las raíces de cualquier polinomio con la precisión que se desee.

### Polinomios de grado  $\leq 4$

Existen fórmulas generales para calcular sus raíces en términos de sus coeficientes.

- Grado 1.  $ax + b = 0 \Rightarrow x = -b/a$ .
- Grado 2.  $ax^2 + bx + c = 0 \Rightarrow x = \frac{-b \pm \sqrt{b^2 4ac}}{2a}$  $\frac{b}{2a}$ .
- Grado 3. [http://en.wikipedia.org/wiki/Cubic\\_function.](http://en.wikipedia.org/wiki/Cubic_function)
- Grado 4. [http://en.wikipedia.org/wiki/Quartic\\_function.](http://en.wikipedia.org/wiki/Quartic_function)

#### Polinomios de grado  $\geq 5$ .

No existen fórmulas generales para calcular sus raíces en términos de sus coeficientes. Salvo casos particulares, las raíces deben calcularse mediante métodos aproximados.

#### Ecuaciones bicuadradas

La resolución de ecuaciones de la forma  $ax^{2n} + bx^n + c = 0$  se reduce a la resolución de ecuaciones de segundo grado mediante el cambio de variable  $x^n = t$ .

**Ejemplo**. Calcular las raíces de  $x^4 - 2x^2 - 3 = 0$ .

Haciendo el cambio  $x^2 = t$  nos queda el polinomio  $t^2 - 2t - 3 = 0$ , cuyas raíces son  $t = -1, t = +3$ . Deshaciendo el cambio

- $\bullet$   $t = -1 \Longrightarrow x^2 = -1 \Longrightarrow$  ecuación sin raíces reales.
- $t = +3 \implies x^2 = +3 \implies x = \pm \sqrt{3}.$

Por tanto, el polinomio solo tiene dos raíces reales  $x = \pm \sqrt{3}$ .

**Ejercicio**. Calcular las raíces de  $x^6 - 9x^3 + 8 = 0$ . Usar el cambio  $x^3 = t$ .

### Descomposición factorial

El siguiente teorema establece un resultado muy útil sobre las raíces de un polinomio.

**Teorema 2.** *El polinomio*  $P(x)$  *tiene una raíz*  $a \Leftrightarrow E$ *l polinomio*  $P(x)$  *es divisible por*  $(x - a)$ *.* 

En efecto, al estudiar la división de un polinomio por un binomio de la forma  $(x - a)$  hemos visto que  $P(x)$  puede expresarse como  $P(x) = (x - a) Q(x) + r$ , verificándose  $P(a) = r$ . Por tanto

- Si a es una raíz del polinomio,  $P(a) = 0 \implies r = 0 \implies$  el polinomio es divisible por  $(x a)$ .
- Si el polinomio es divisible por  $(x a)$ ,  $r = 0 \implies P(a) = 0 \implies a$  es una raíz del polinomio.

Como consecuencia de este teorema

- Si a es una raíz de  $P(x)$ , entonces  $P(x) = (x a) Q(x)$ .
- Si *b* es una raíz de  $Q(x)$ , entonces  $Q(x) = (x b) R(x)$ .
- Por tanto,  $P(x) = (x a) (x b) R(x)$ , siendo a y b raíces de  $P(x)$ .

Si continuamos el proceso hasta agotar las raíces reales del polinomio  $P(x)$ , el resultado es la *descomposición factorial* del polinomio en sus raíces reales.

#### **Ejemplos**

- $3x 6 = 3(x 2)$ .
- $x^2 6x + 9 = (x 3)^2$
- $x^2 4 = (x + 2)(x 2)$ .
- $x^3 7x + 6 = (x 1)(x 2)(x + 3).$
- $3x^5 48x = 3x(x^4 16) = 3x(x^2 4)(x^2 + 4) = 3x(x 2)(x + 2)(x^2 + 4)$ .

#### Factorización de las raíces enteras de un polinomio con coeficientes enteros

Como consecuencia del teorema anterior, las raíces enteras de un polinomio con coeficientes enteros, si las tiene, son los divisores del término independiente que anulan el resto de la división. Para factorizarlas, se prueban todos los divisores utilizando sucesivamente el método de Ruffini.

**Ejemplo**. Factorizar las raíces enteras del polinomio  $P(x) = x^3 - 7x + 6$ .

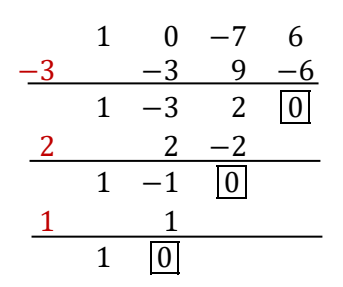

Probando sucesivamente los divisores del término independiente vemos que los únicos que producen divisiones exactas son  $x = -3$ ,  $x = 2$ ,  $x = 1$ , de forma que

$$
P(x) = x3 - 7x + 6 = (x + 3)(x2 - 3x + 2) = (x + 3)(x - 2)(x - 1)
$$

#### Factorización de polinomios de segundo grado

Si el polinomio no tiene raíces reales, no se puede factorizar. Si el polinomio  $P(x) = ax^2 + bx + c$ tiene raíces reales  $x_1, x_2$ , su factorización es:

$$
P(x) = a(x - x_1)(x - x_2)
$$

**Ejemplo**. Factorizar  $P(x) = 2x^2 - 3x - 2$ . Las raíces del polinomio son  $x = 2$  y  $x = -1/2$ . Por tanto

$$
P(x) = 2(x - 2)(x + 1/2)
$$

#### Orden de multiplicidad de una raíz

Al factorizar un polinomio pueden aparecer raíces repetidas. El número de veces que se repite una raíz se denomina *orden de multiplicidad* de la raíz.

**Ejemplo**. El polinomio  $P(x) = x(x - 1)^2(x + 2)^3$  tiene una raíz  $x = 0$  de multiplicidad 1, una raíz  $x = 0$ 1 de multiplicidad 2, y una raíz  $x = -2$  de multiplicidad 3.

# <span id="page-9-0"></span>Inecuaciones

A lo largo del curso nos veremos obligados a resolver distintos tipos de inecuaciones. Las más comunes son las inecuaciones en las que intervienen polinomios o cocientes de polinomios. En general, para resolverlas

- 1. Se pasan todos los términos a un lado de la desigualdad (sumando o restando).
- 2. Se simplifica al máximo la expresión.
- 3. Se factorizan los polinomios resultantes.
- 4. Se hace una tabla de valores para estudiar los cambios de signo de los factores.
- 5. Se obtiene la solución.

**Nota**. Las inecuaciones de primer grado pueden resolverse pasando las incógnitas a un lado, las constantes al otro, y despejando la incógnita.

**Nota**. Las inecuaciones de segundo grado pueden resolverse estudiando la gráfica de la parábola resultante.

**Ejemplo**. Resolver la inecuación  $5(x + 1) - 2 < 2(x - 3)$ .

- $5x + 5 2 < 2x 6$
- $-5x 2x < -6 5 + 2$
- $3x < -9$
- $\bullet$   $x < -3$
- La solución es el conjunto  $S = (-\infty, -3)$ .

**Ejemplo**. Resolver la inecuación  $x^2 > 2 - x$ .

- $x^2 + x 2 > 0$
- $(x-1)(x+2) > 0$
- Calculamos la tabla de valores.
- La solución es el conjunto  $S = (-\infty, -2) \cup (1, \infty)$ .

**Ejemplo**. Resolver la inecuación  $\frac{5}{x} \geq 1$ .

$$
\bullet \quad \frac{5}{x} - 1 \geq 0
$$

$$
\bullet \quad \frac{x}{5-x} \geq 0
$$

- $\frac{-x}{x} \geq 0.$
- Calculamos la tabla de valores. • La solución es el conjunto  $S = (0, 5]$ .

**Nota**. ¿Por qué no podemos resolver la inecuación de la siguiente manera?

- $\bullet$   $\frac{5}{10}$  $\frac{3}{x} \geq 1$
- $5 \geq x$
- La solución (errónea) es el conjunto S=(−∞, 5]

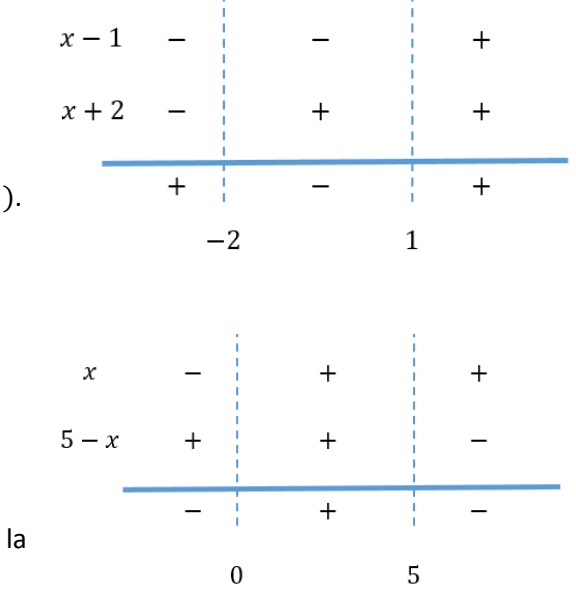

## Ecuaciones e inecuaciones con valores absolutos

Si aparece una sola expresión con valor absoluto, se elimina el valor absoluto aplicando las propiedades del valor absoluto y se resuelven las ecuaciones o inecuaciones resultantes.

Si aparecen varias expresiones con valor absoluto se estudia donde cambia de signo cada una, se distinguen los casos mediante una tabla de valores, y se estudia cada caso por separado.

**Ejemplo**. Resolver la ecuación  $|x - 3| = 8$ . Utilizando la definición de valor absoluto, vemos que

$$
|x-3| = 8 \iff \begin{cases} x-3 = +8 \\ 0 \end{cases} \iff \begin{cases} x = 11 \\ 0 \end{cases}
$$

$$
x - 3 = -8 \iff \begin{cases} x = -5 \\ x = -5 \end{cases}
$$

**Ejemplo**. Resolver la inecuación  $|x - 3| < 8$ . Utilizando las propiedades de valor absoluto, vemos que

 $|x-3| < 8 \Leftrightarrow -8 < x-3 < 8 \Leftrightarrow -5 < x < 11$ 

Por tanto, la solución es el conjunto  $S = (-5, 11)$ .

**Ejercicio**. Resolver la inecuación  $|x-3| > 8$ . Solución  $S = (-\infty, -5) \cup (11, \infty)$ .

**Ejercicio**. Resolver la inecuación  $|x + 2| + |x - 2| \le 12$ . Solución  $S = [-6, 6]$ .